目录

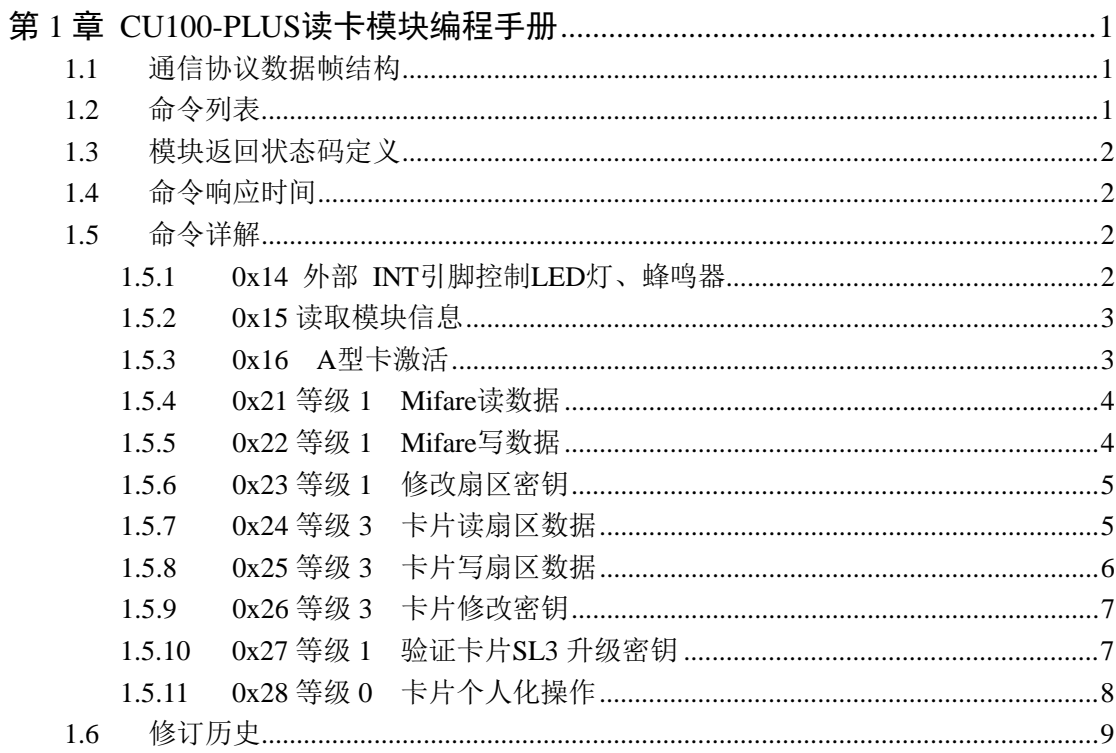

# 第**1**章 **CU100-PLUS**读卡模块编程手册

#### <span id="page-1-1"></span><span id="page-1-0"></span>**1.1** 通信协议数据帧结构

读卡模块与控制器的通信采用数据帧方式。

数据帧格式分为两种:控制器(主机)数据帧,模块(从机)应答数据帧。

#### 控制器发送命令数据帧结构

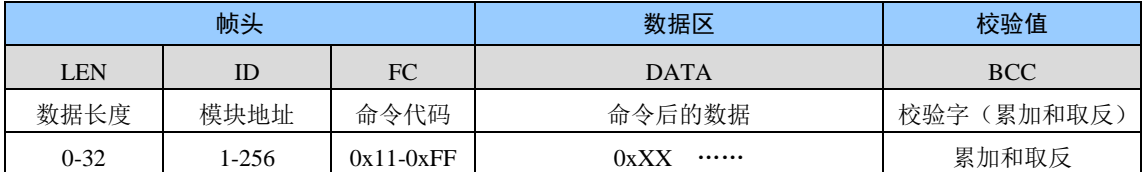

#### 模块返回数据帧结构

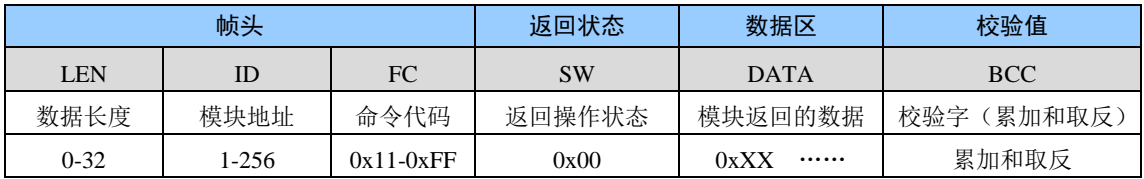

#### ● 帧数据含义

LEN 整个数据帧的长度, 包含 LEN 本身及帧最后的校验值

ID 读卡模块的地址,485 通信会校验此地址,地址错误模块不响应命令

FC 命令代码,具体含义参考命令列表

DATA 命令代码的参数

BCC 除了 BCC 以外的所有数据累加和取反后取最低字节

SW 模块执行命令后返回的操作状态 0x00-操作成功 其他值为错误代码

#### ● 数据帧实例

#### 例: (Mifare 卡读卡模块)读卡片第 0 块数据发送的命令:

- 第1步: 查看读数据的命令说明,确认需要输入参数: 数据块和密钥值
- 第 2 步: 确认数据区数据长度, 数据块参数长 1 字节 密钥值参数长 6 字节

第 3 步:计算数据帧长度 LEN 本身 1 字节+模块地址 1 字节+命令代码 1 字节+数据块参数 1 字节+密 钥值参数 6 字节+校验码 1 字节, 因此 LEN=11 字节=0x0B 组合后的数据值为:0b 01 21 00 ff ff ff ff ff ff

第 4 部: 计算校验值,校验值=校验值前面的所有数据依次累加后取最低字节的值再取反。 累加和 = 0b+01+21+00+ff+ff+ff+ff+ff+ff+ff = 0x0627 最低字节值 = 0x27 校验值 = 0x27 取反 = 0xd8

#### <span id="page-1-2"></span>**1.2** 命令列表

命令字节长度为 1 字节,高半字节表示命令类型,低半字节表示命令编号。

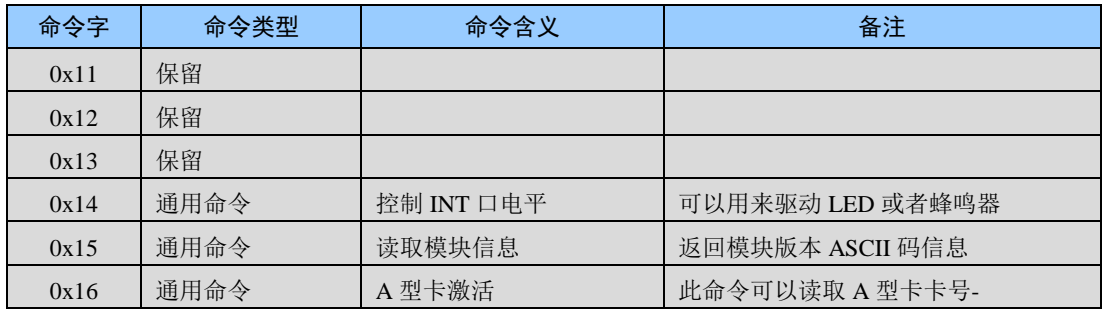

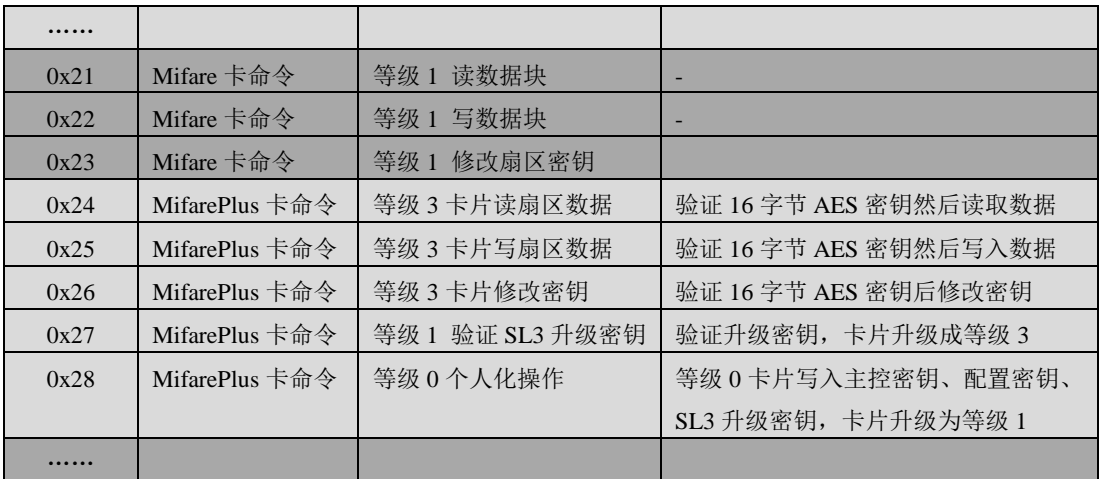

# <span id="page-2-0"></span>**1.3** 模块返回状态码定义

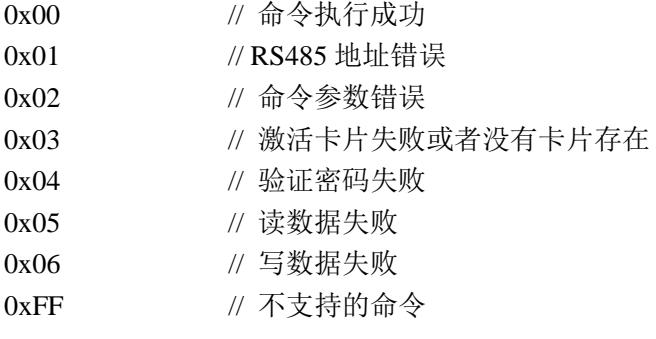

# <span id="page-2-1"></span>**1.4** 命令响应时间

#### **UART** 接口

测试条件:波特率 19200 UART 接口 电源电压 5V 激活 A 型卡  $40\text{ms}$ 读 A 型卡数据 50ms 写 A 型卡数据 50ms

# <span id="page-2-2"></span>**1.5** 命令详解

## <span id="page-2-3"></span>**1.5.1 0x14** 外部 **INT**引脚控制**LED**灯、蜂鸣器

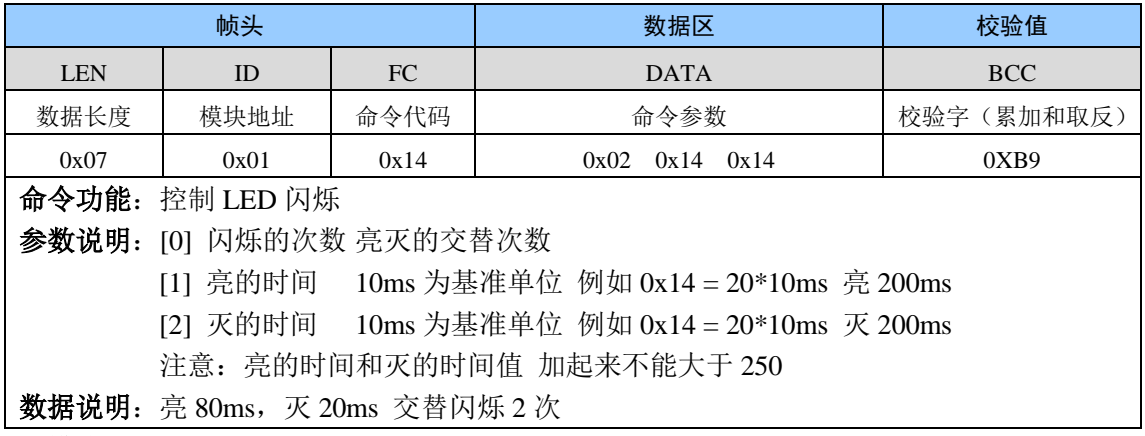

#### 模块返回

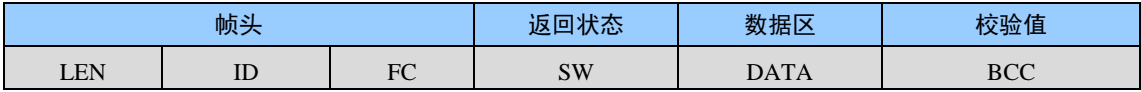

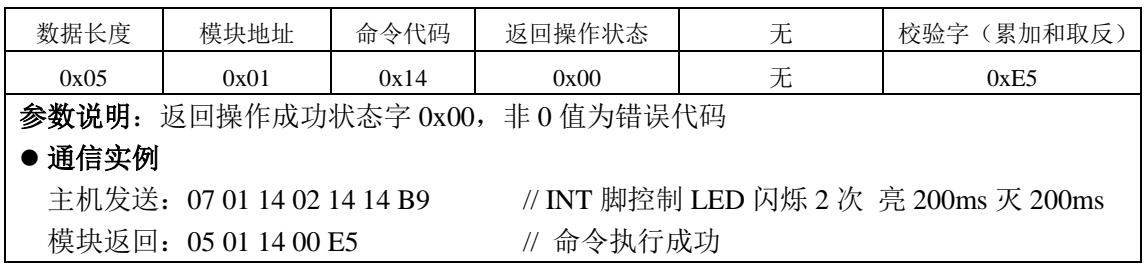

#### <span id="page-3-0"></span>**1.5.2 0x15** 读取模块信息

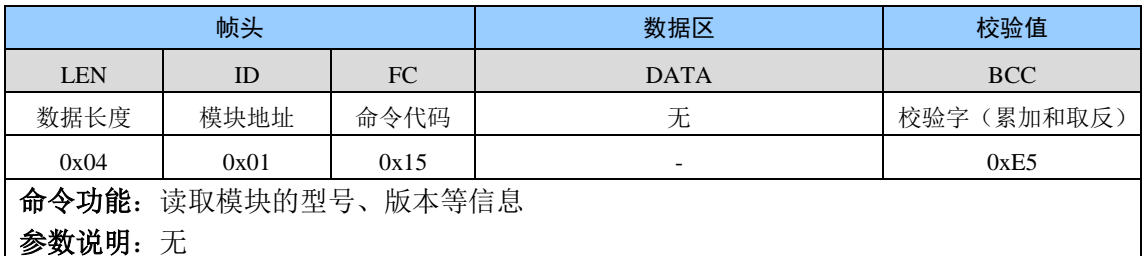

#### 模块返回

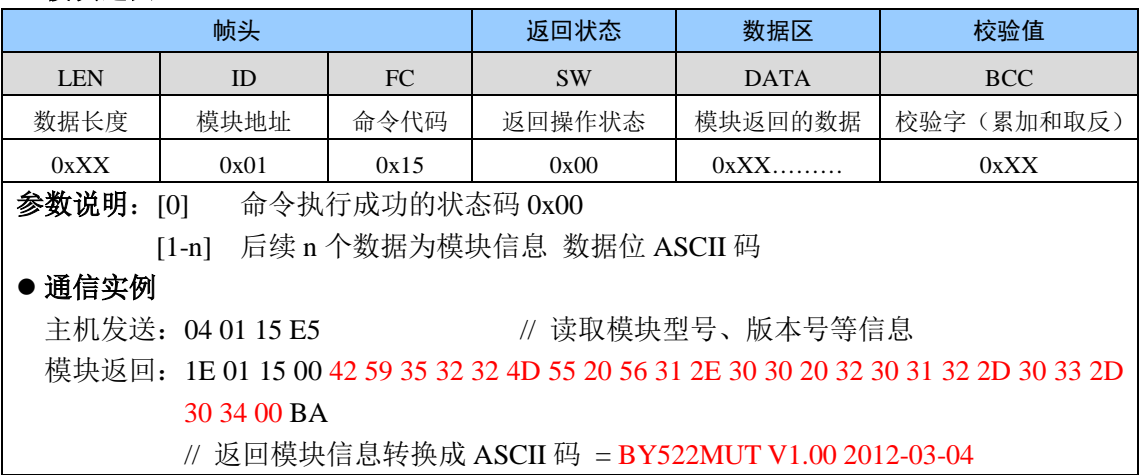

#### <span id="page-3-1"></span>**1.5.3 0x16 A**型卡激活

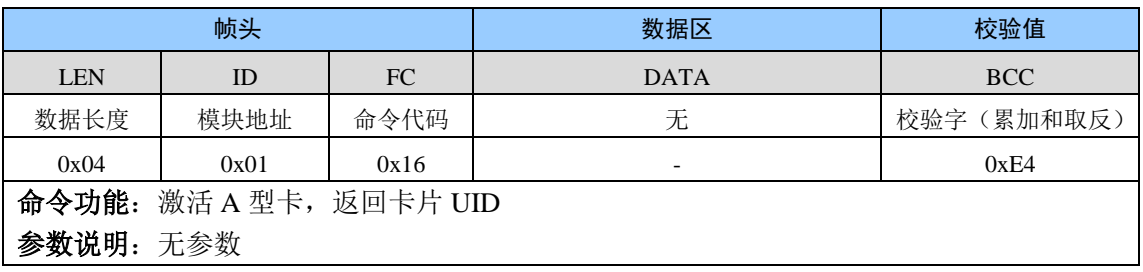

## 模块返回

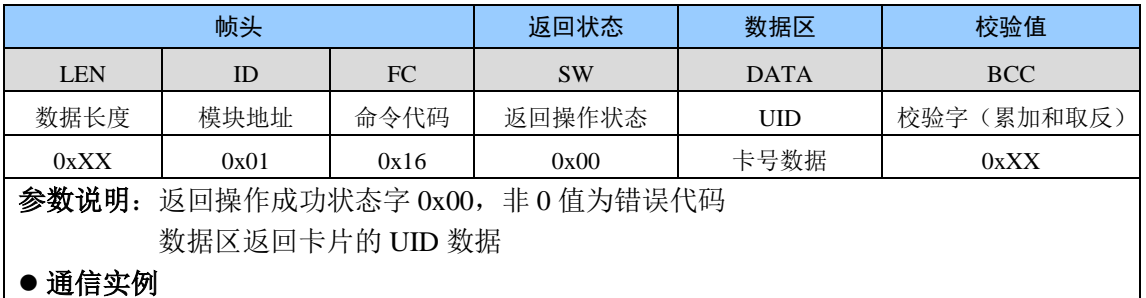

主机发送: 04 01 16 E4 // 激活 A 型卡片

模块返回: 09 01 16 00 F6 65 34 49 07 // 激活成功,返回卡片 UID F6 65 34 49 (低字 节在前)

 **// UID** 为小端模式 **16** 进制表示为 **0x493465F6**

#### <span id="page-4-0"></span>**1.5.4 0x21** 等级 **1 Mifare**读数据

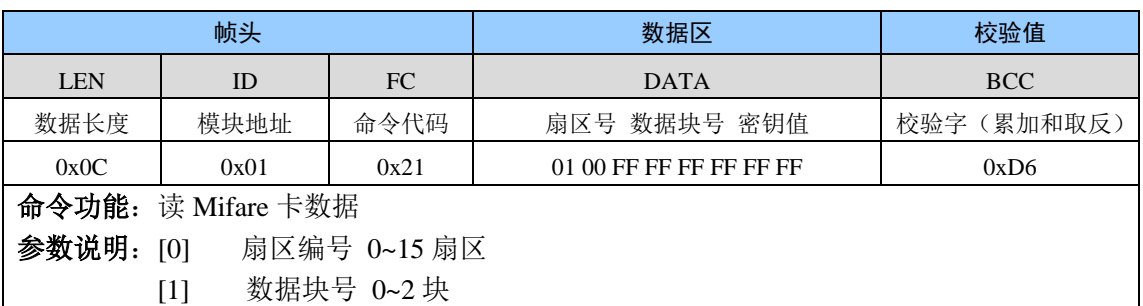

[2-7] 密钥值 例如:卡片默认密钥 FF FF FF FF FF FF

数据说明: 读 1 扇区 0 块数据, 密钥 FF FF FF FF FF FF

## 模块返回

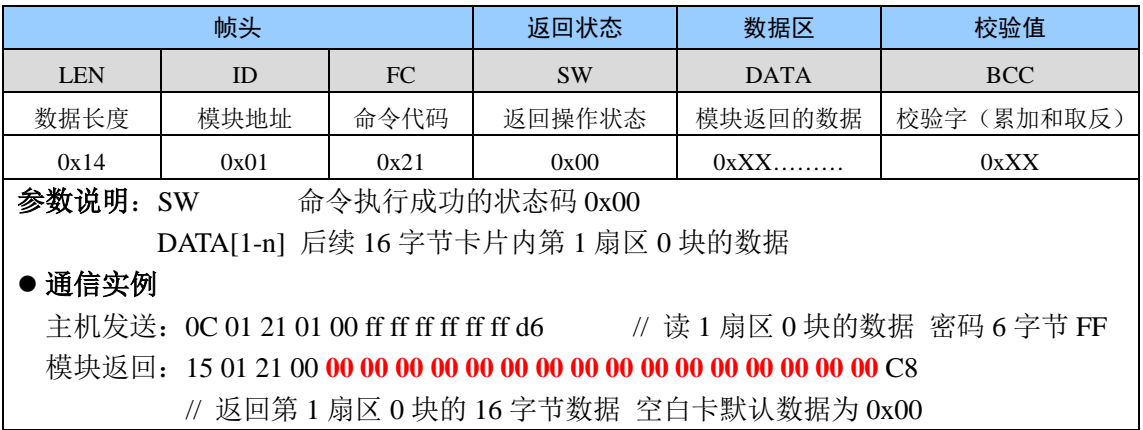

#### <span id="page-4-1"></span>**1.5.5 0x22** 等级 **1 Mifare**写数据

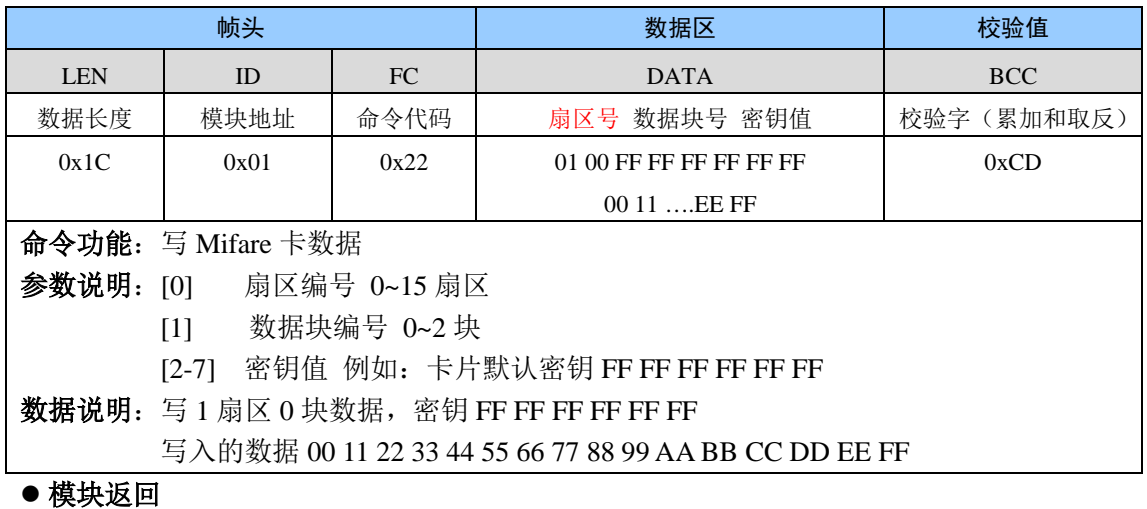

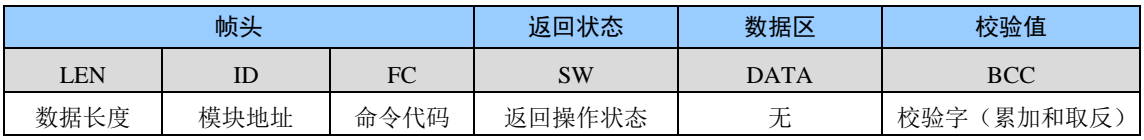

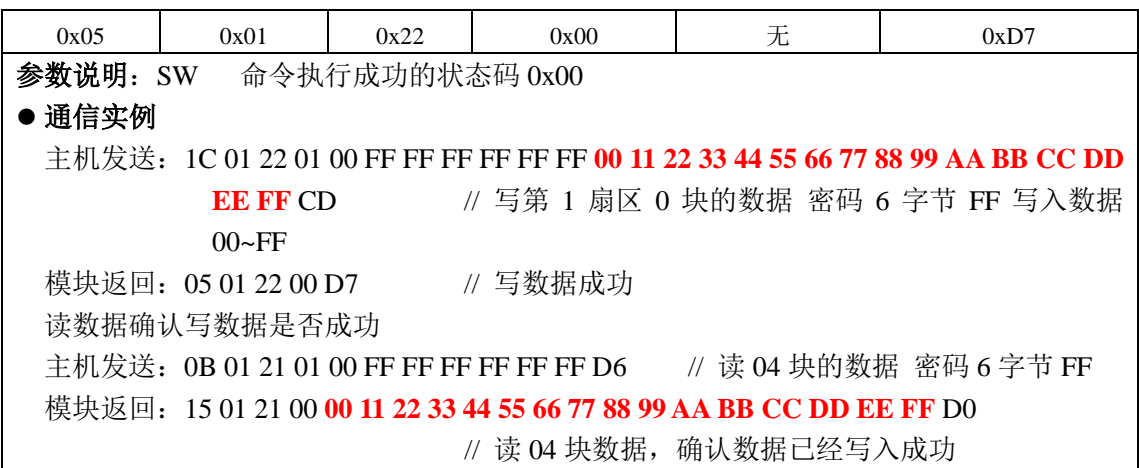

# <span id="page-5-0"></span>**1.5.6 0x23** 等级 **1** 修改扇区密钥

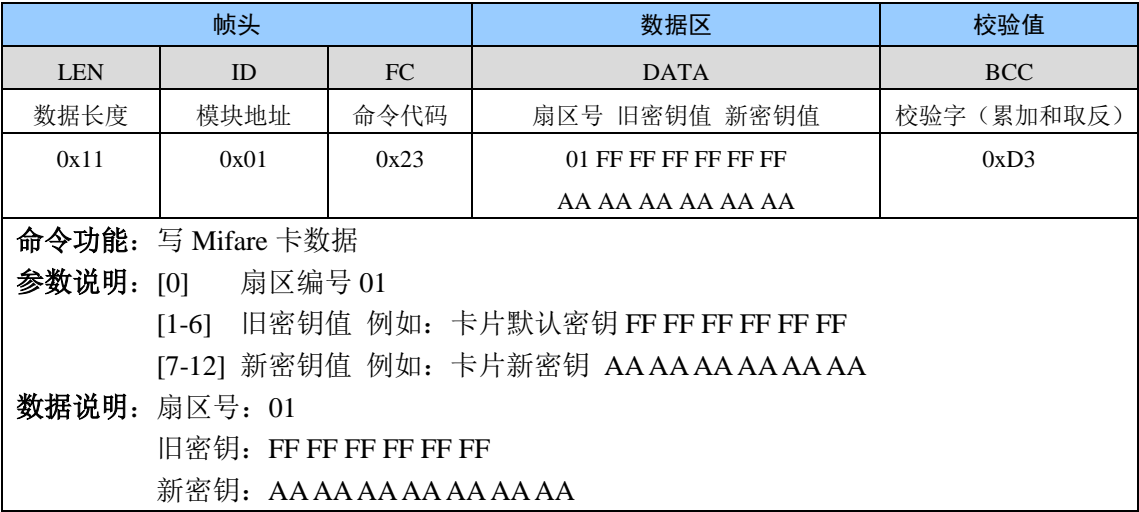

## ● 模块返回

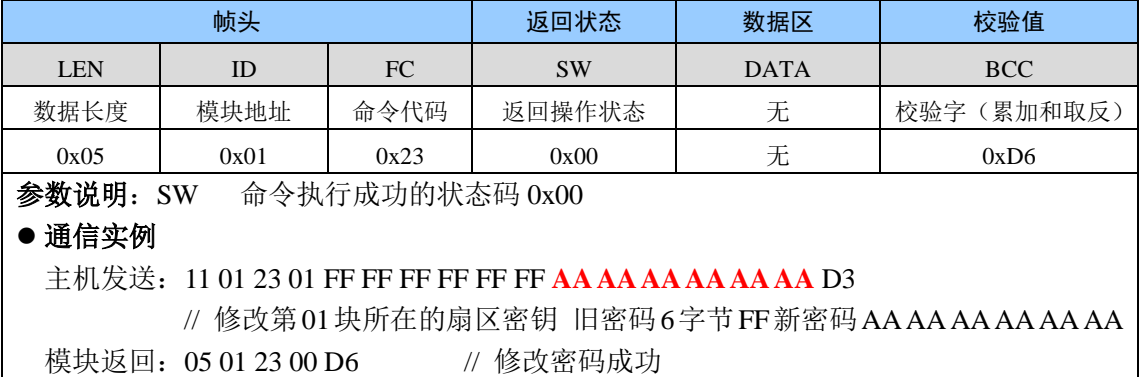

## <span id="page-5-1"></span>**1.5.7 0x24** 等级 **3** 卡片读扇区数据

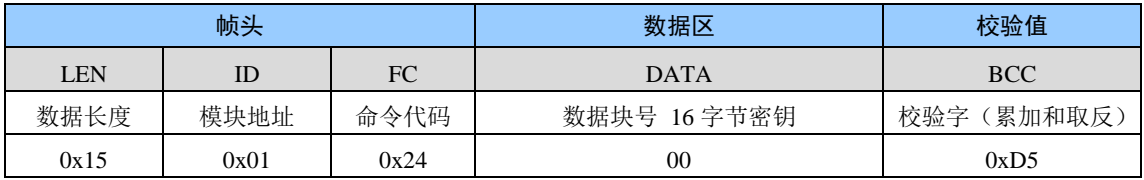

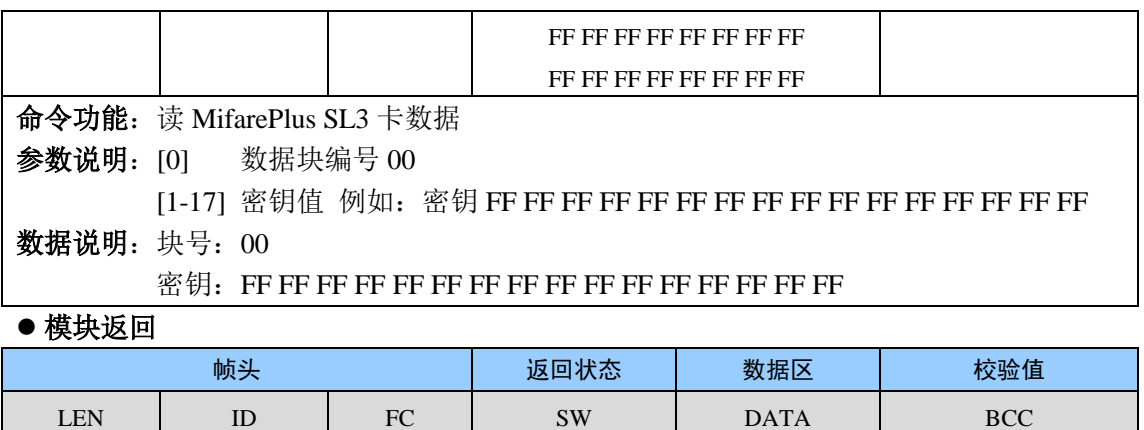

数据长度 | 模块地址 | 命令代码 | 返回操作状态 | 读到的数据 | 校验字(累加和取反)

0x15  $0x01$  0x24 0x00  $0x15$  0xXX

主机发送:15 01 24 **00** FF FF FF FF FF FF FF FF FF FF FF FF FF FF FF FF D5

模块返回:15 01 24 00 04 80 73 B2 D0 32 80 08 44 00 02 01 11 00 06 13 21

// 用全为 FF 密钥验证成功后读 00 块数据

# // 读数据成功

通信实例

### <span id="page-6-0"></span>**1.5.8 0x25** 等级 **3** 卡片写扇区数据

参数说明: SW 命令执行成功的状态码 0x00

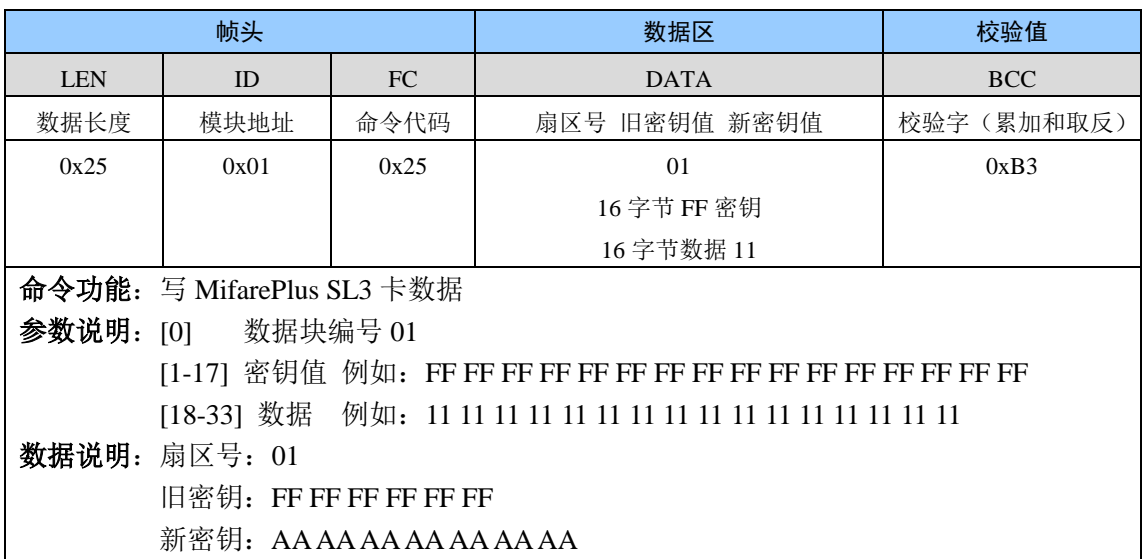

#### ● 模块返回

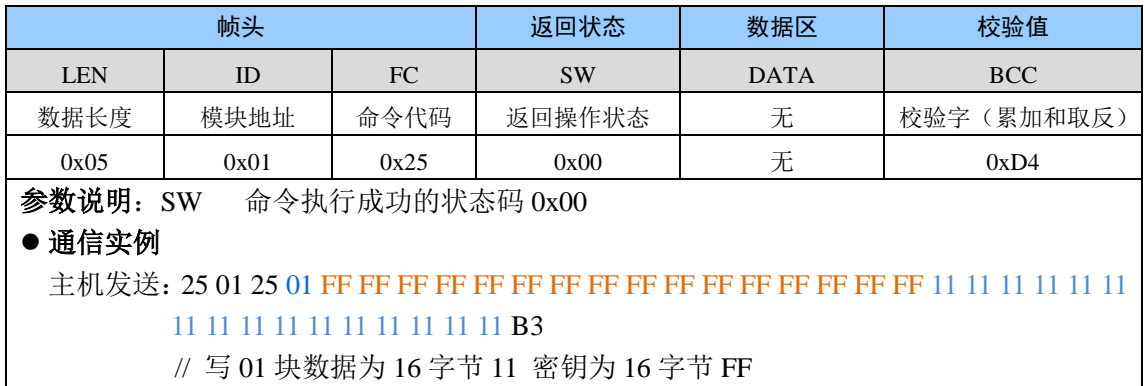

模块返回: 05 01 25 00 D4 // 写数据成功

# <span id="page-7-0"></span>**1.5.9 0x26** 等级 **3** 卡片修改密钥

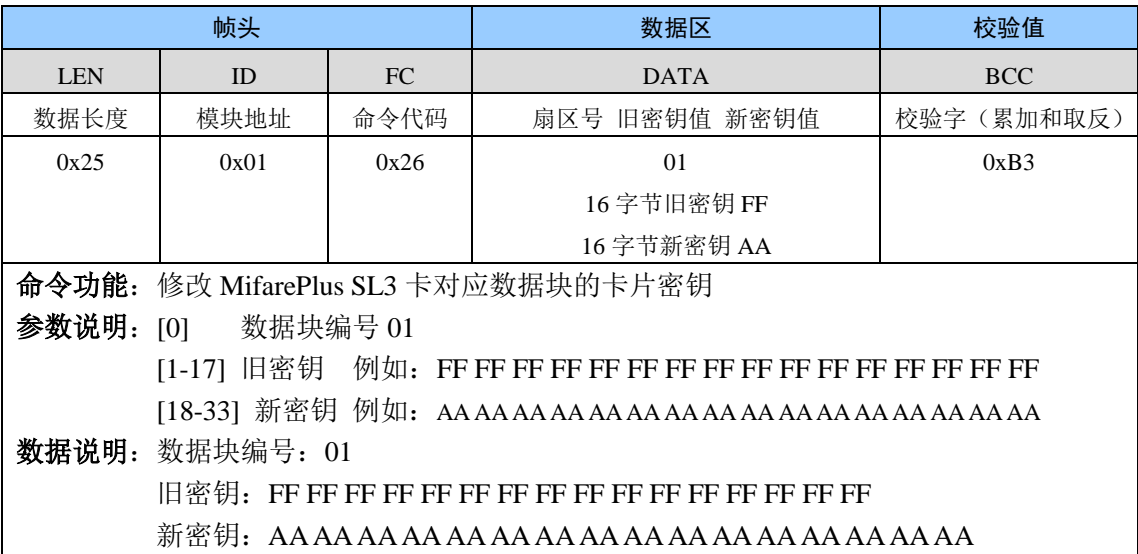

## 模块返回

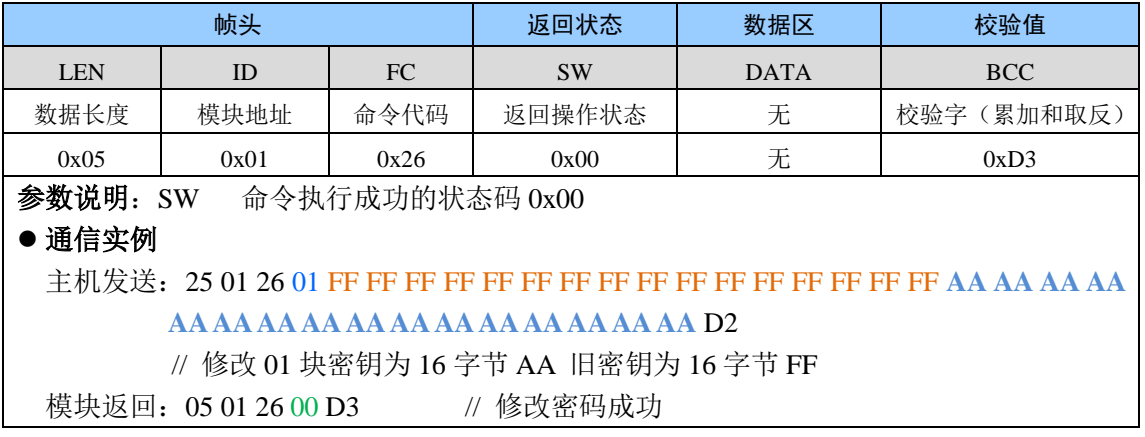

# <span id="page-7-1"></span>**1.5.10 0x27** 等级 **1** 验证卡片**SL3** 升级密钥

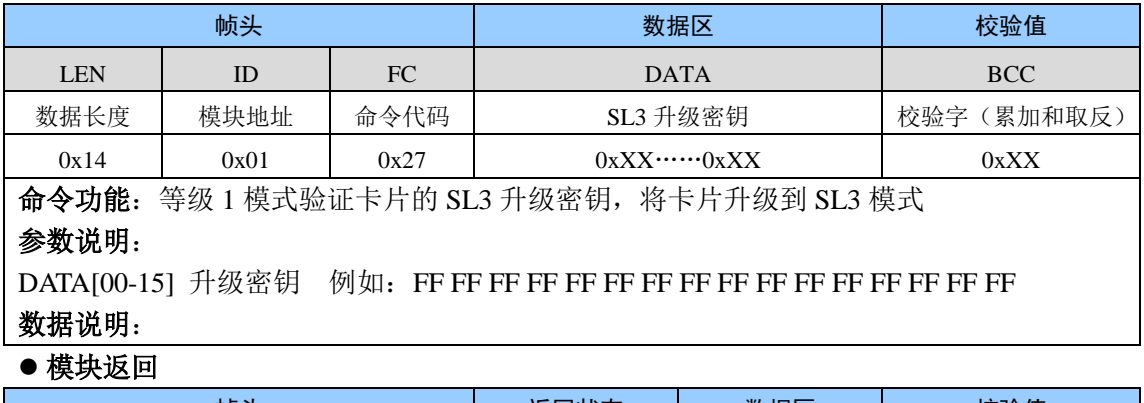

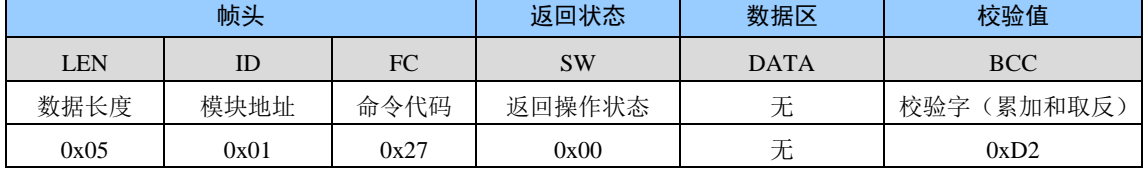

参数说明: SW 命令执行成功的状态码 0x00 通信实例

主机发送:14 01 27 FF FF FF FF FF FF FF FF FF FF FF FF FF FF FF FF D3 模块返回:05 01 27 00 D2

# <span id="page-8-0"></span>**1.5.11 0x28** 等级 **0** 卡片个人化操作

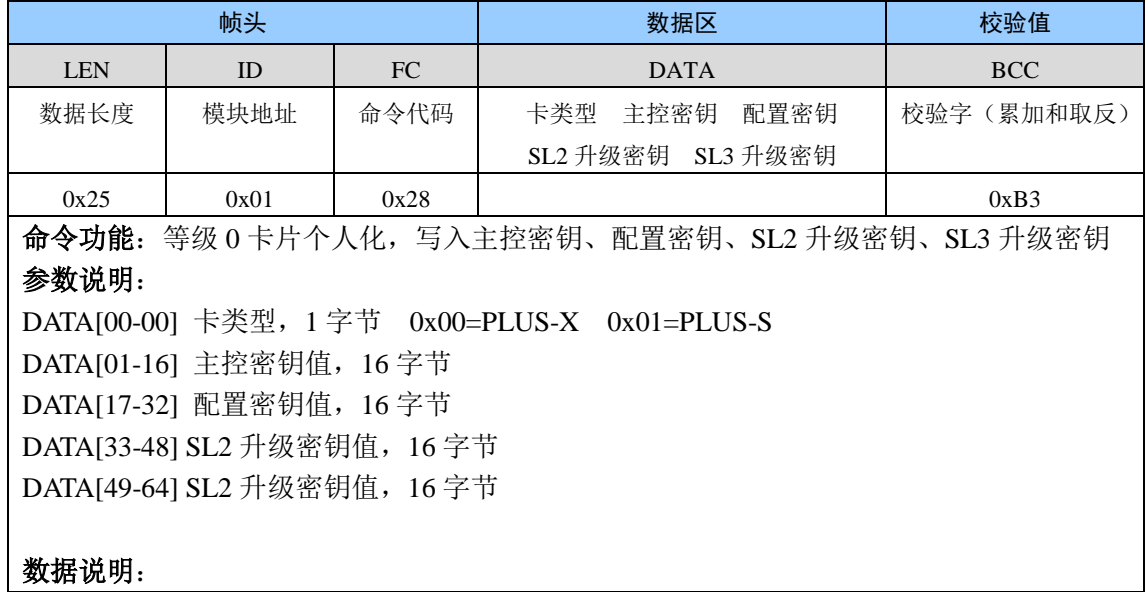

#### ■横地追回

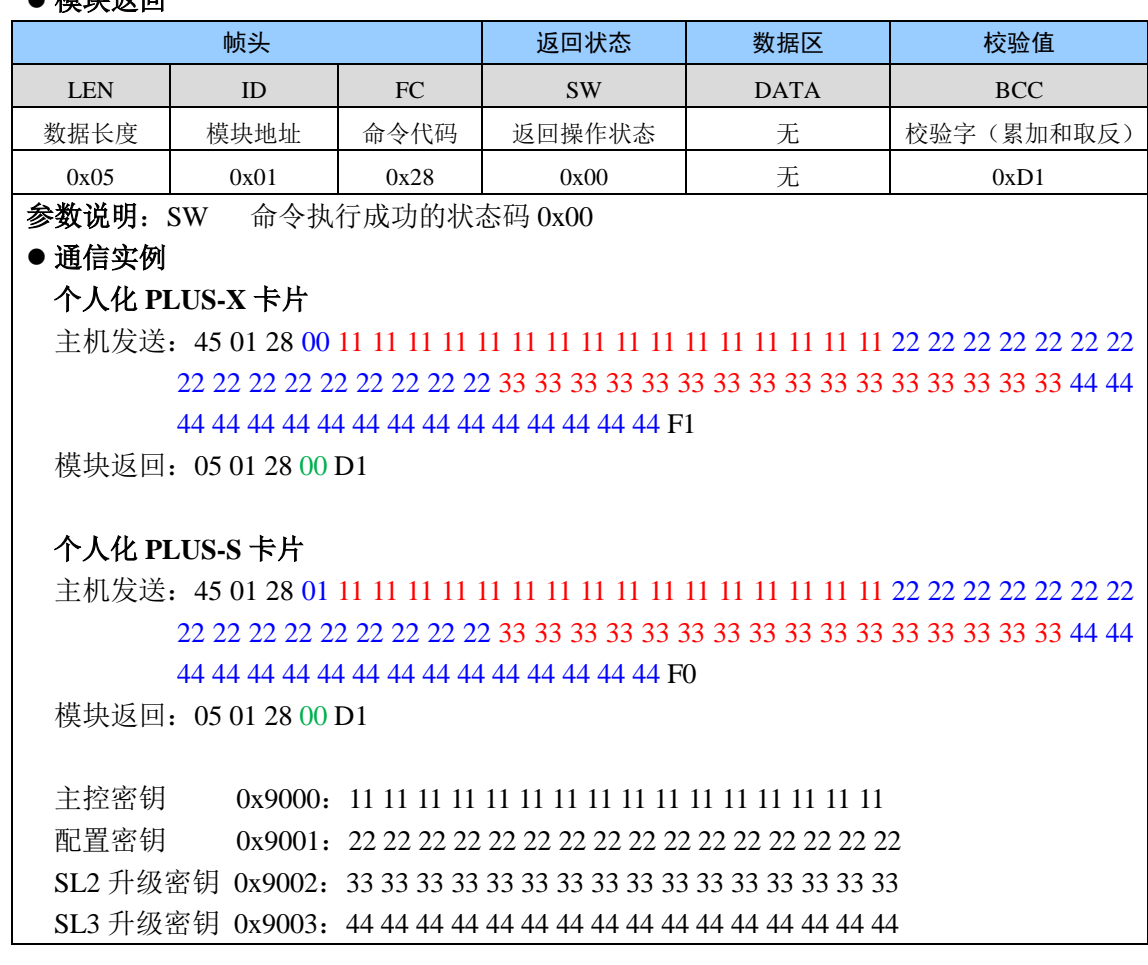

# <span id="page-9-0"></span>**1.6** 修订历史

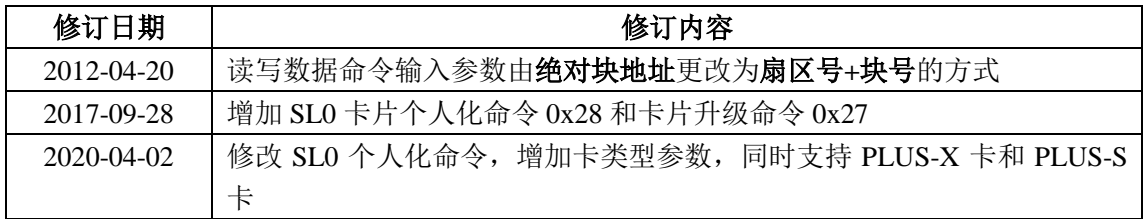